# **Foreman - Bug #11685**

# **Editing Puppet class fails due to non-existing host**

09/04/2015 04:14 AM - Jon Skarpeteig

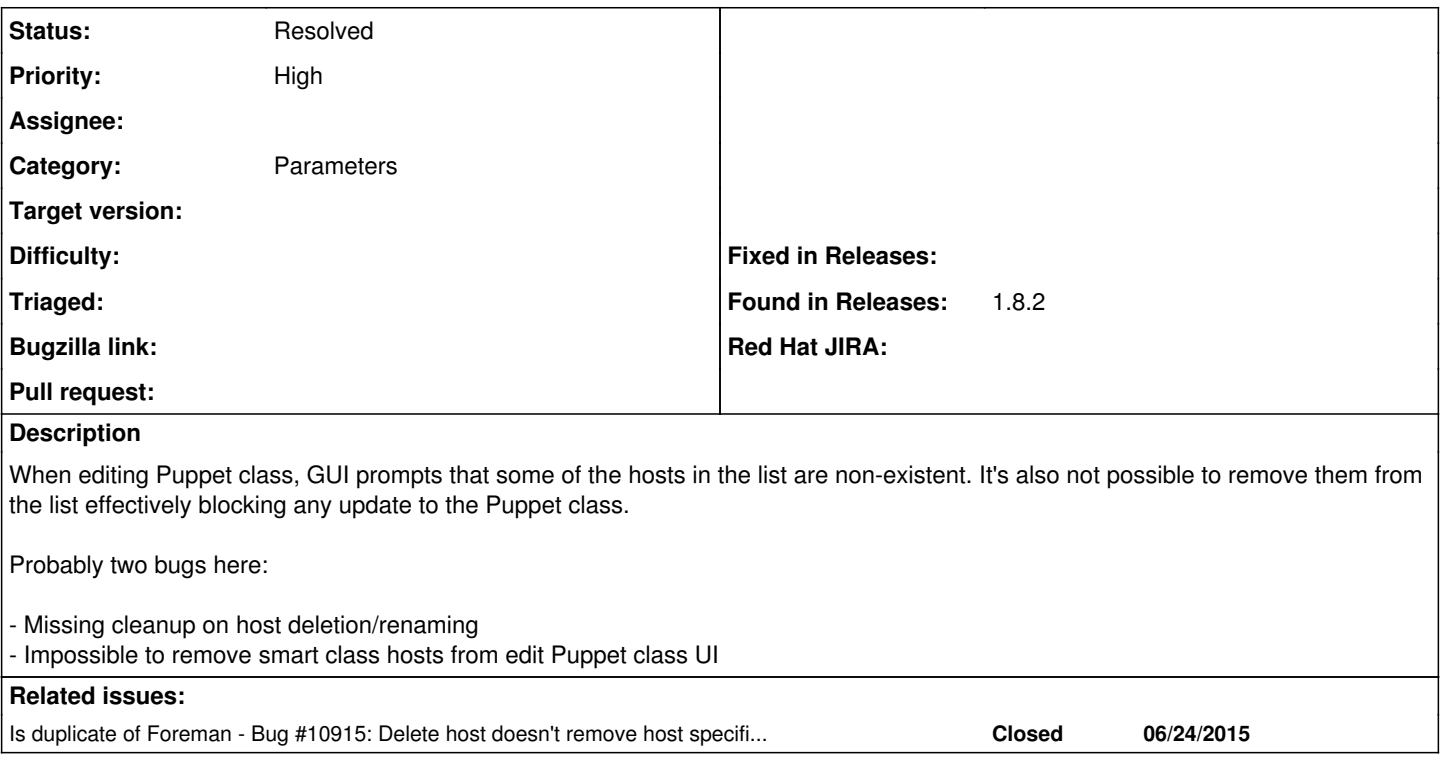

## **History**

### **#1 - 09/04/2015 04:21 AM - Dominic Cleal**

*- Is duplicate of Bug #10915: Delete host doesn't remove host specific overrides added*

### **#2 - 09/04/2015 04:22 AM - Dominic Cleal**

*- Category set to Parameters*

*- Status changed from New to Need more information*

[#10915](https://projects.theforeman.org/issues/10915) fixed (1) in Foreman 1.8.3, so deletion of hosts after that should remove the corresponding overrides.

Can you provide more specific steps for (2), including production.log from when you try to remove it?

### **#3 - 02/29/2016 09:45 AM - Tomer Brisker**

*- Status changed from Need more information to Resolved*

Seems like this issue was resolved and no new information was provided in 6 months. Closing, feel free to reopen if this is still an issue and provide more information.